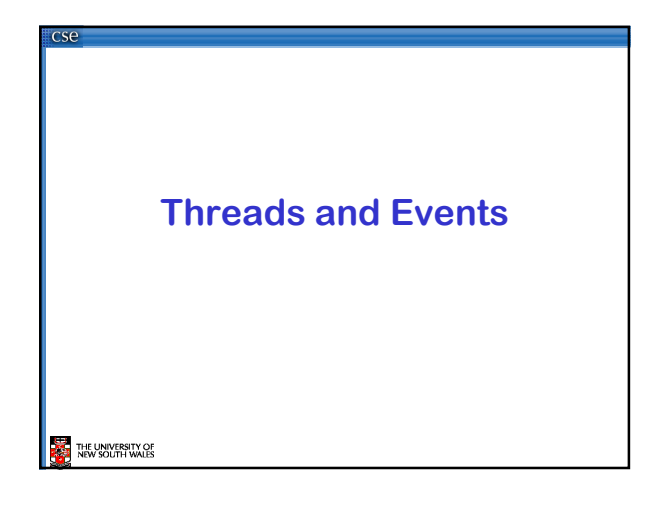

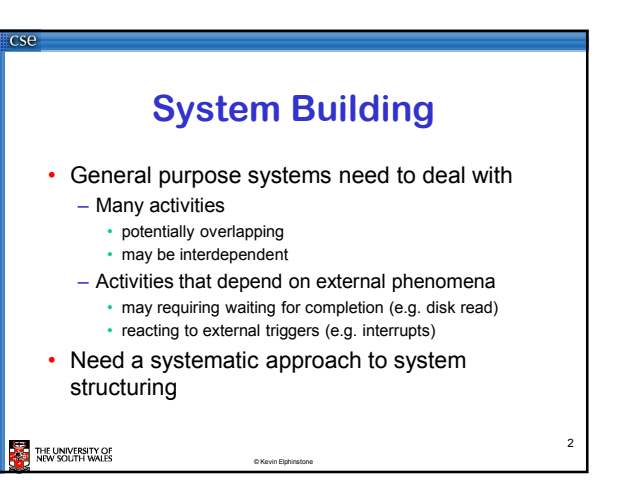

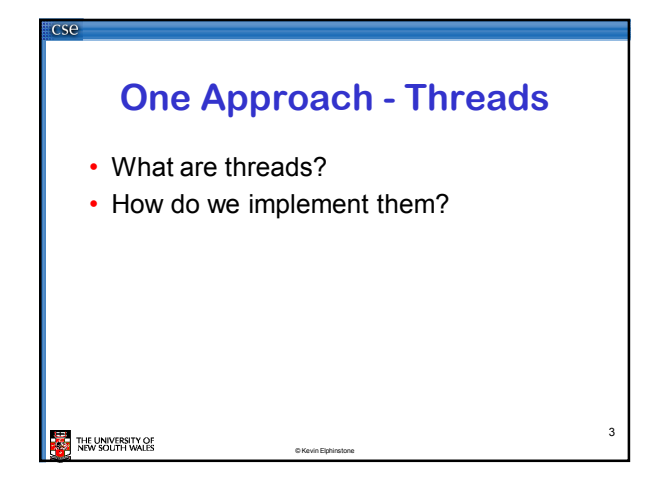

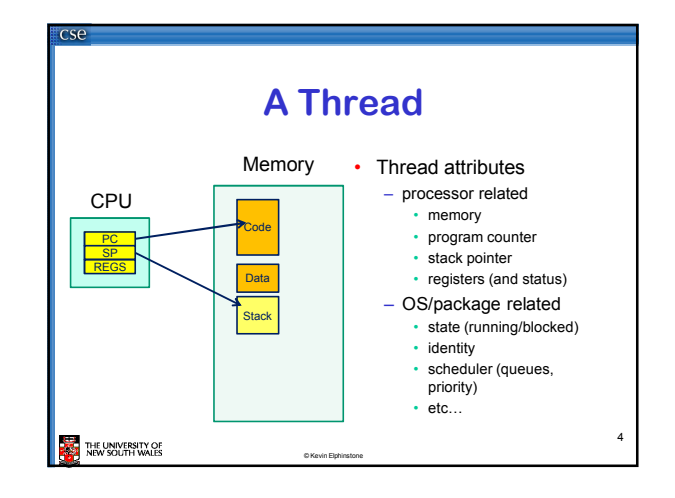

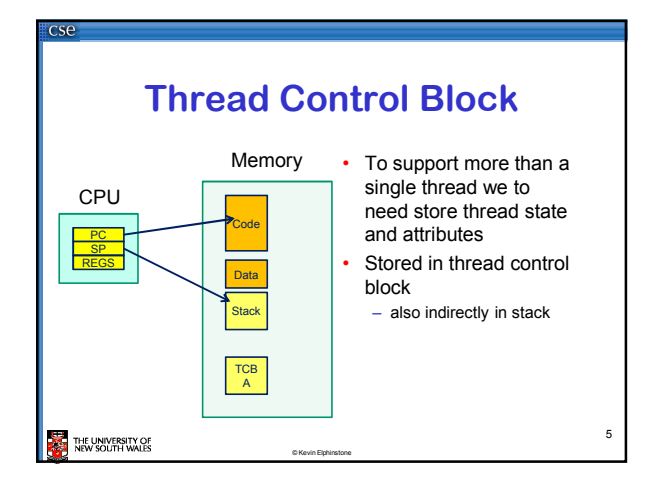

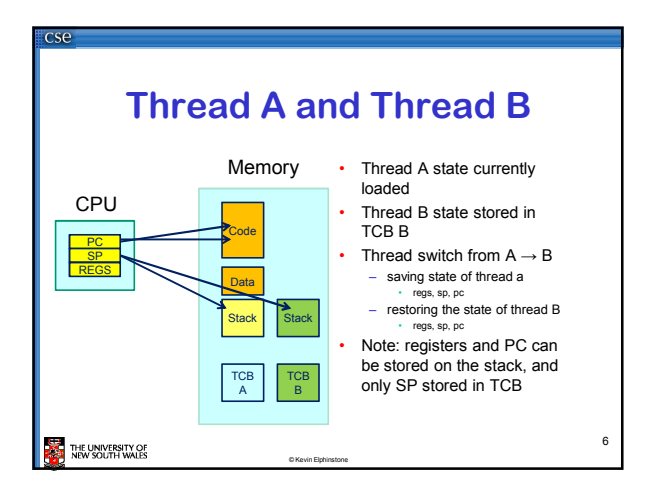

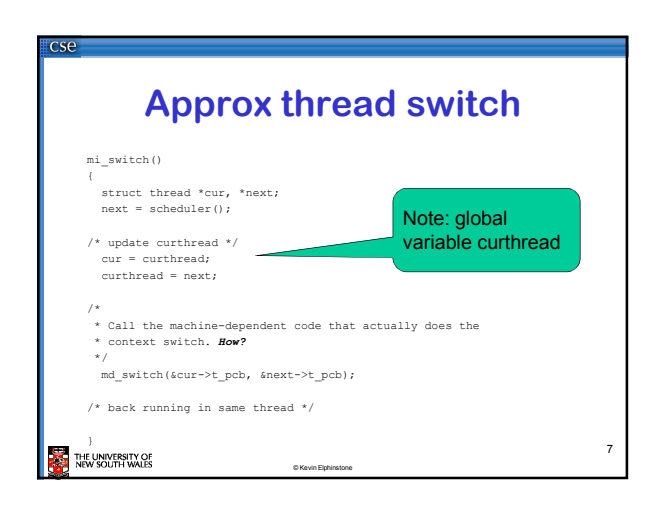

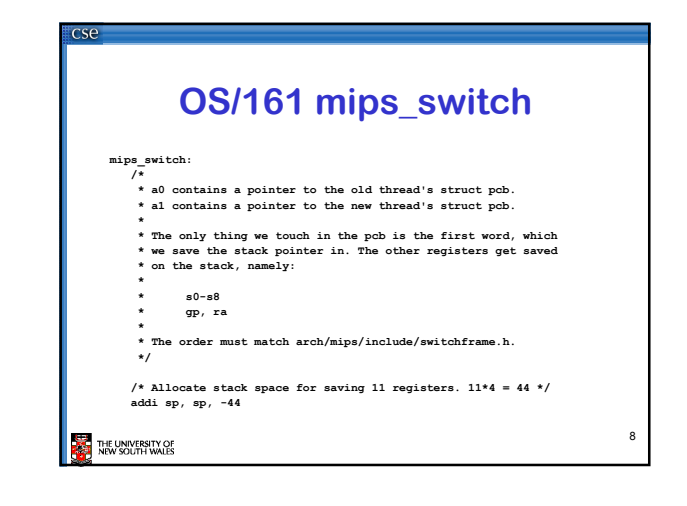

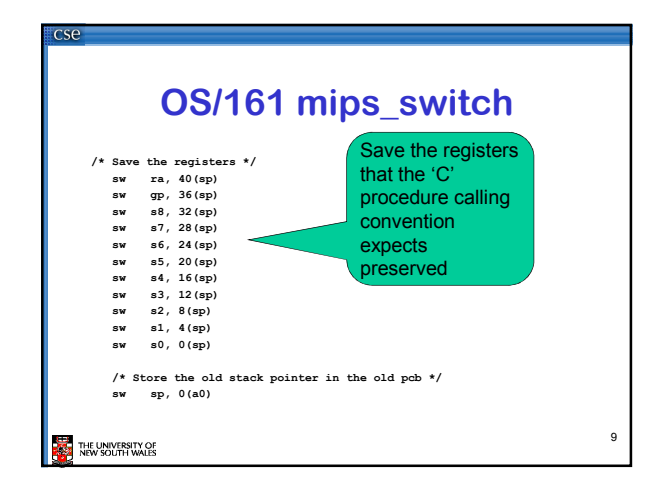

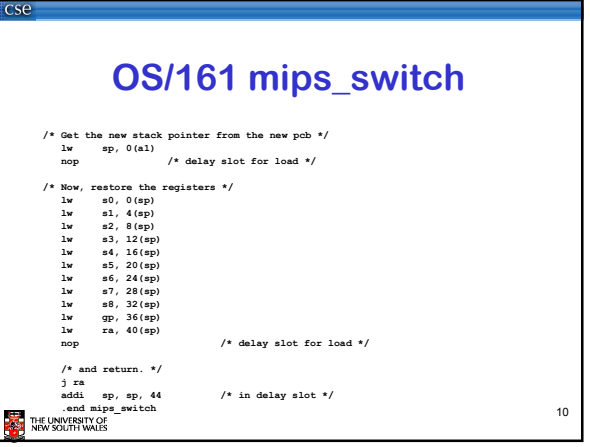

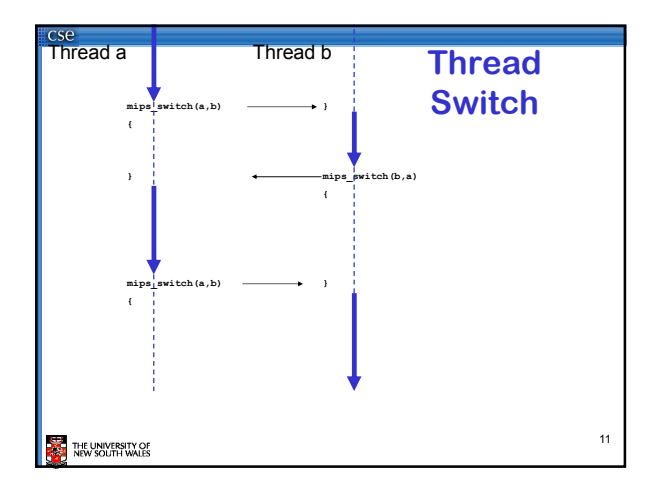

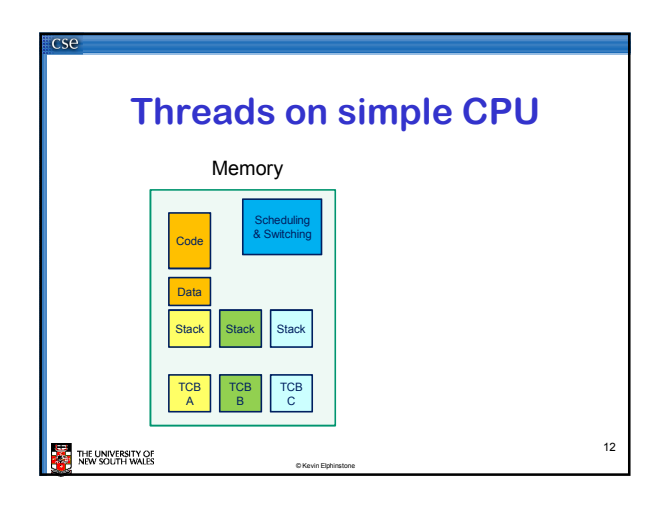

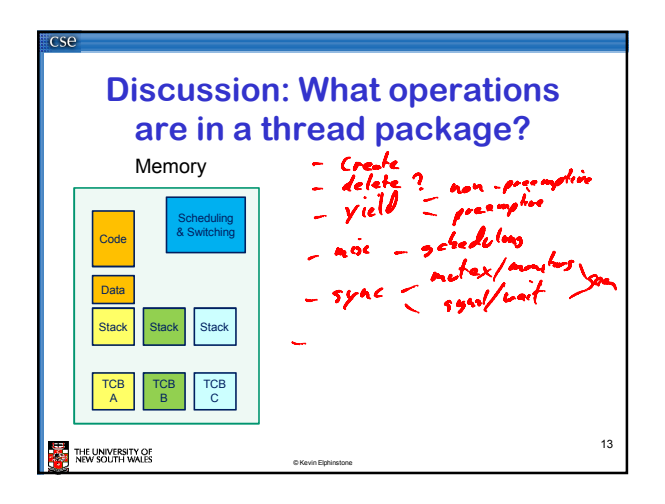

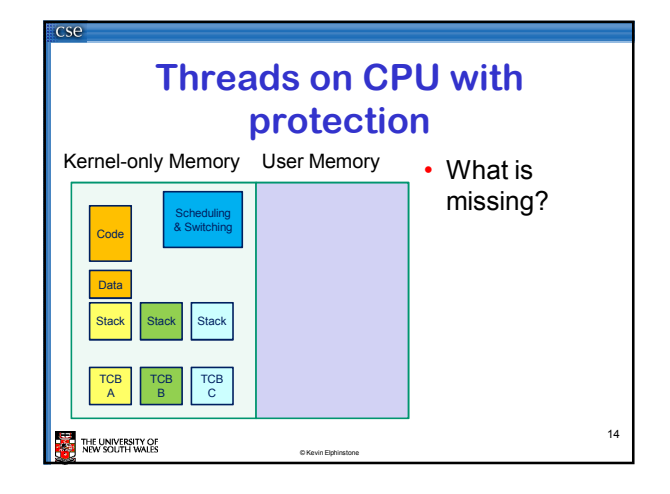

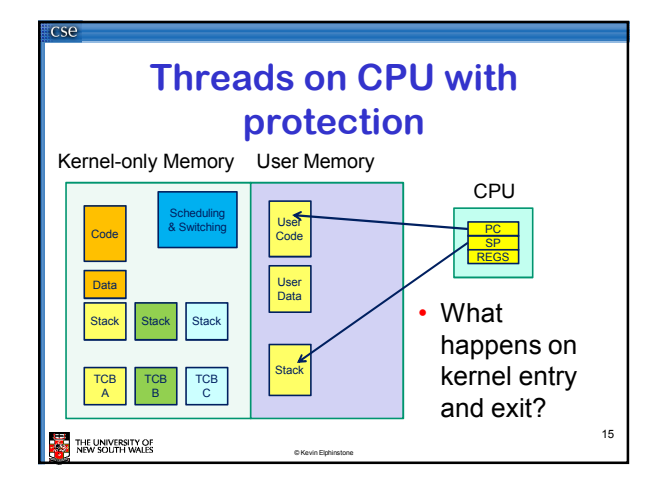

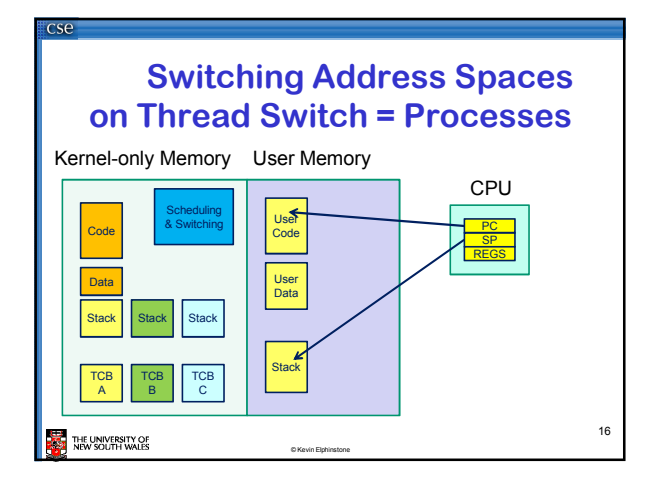

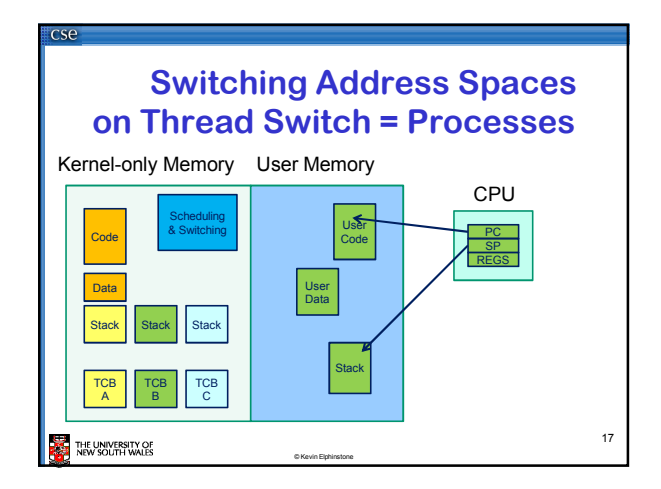

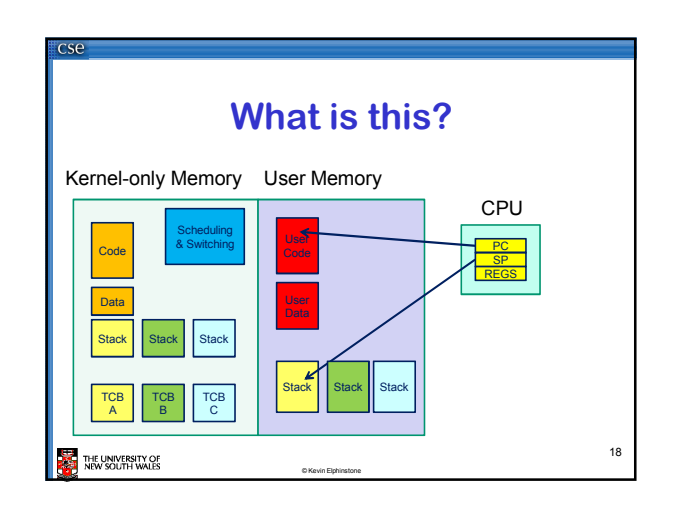

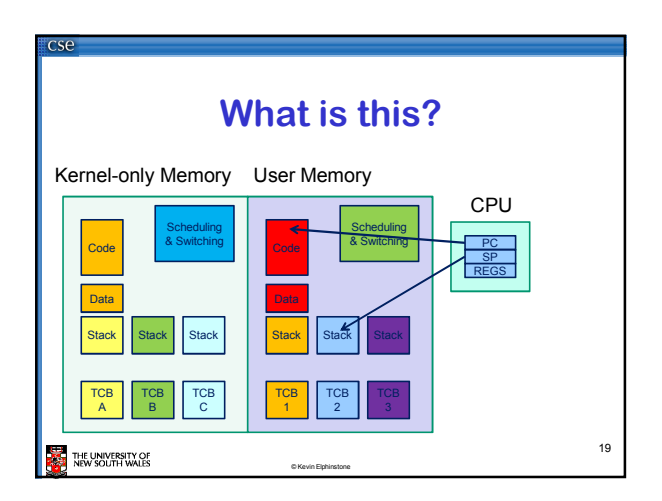

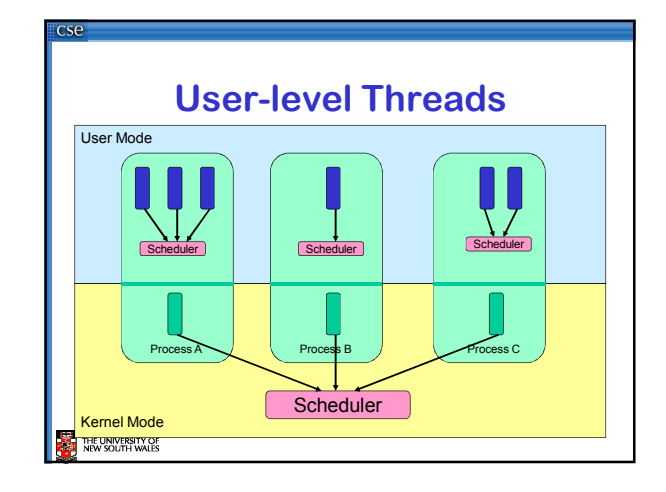

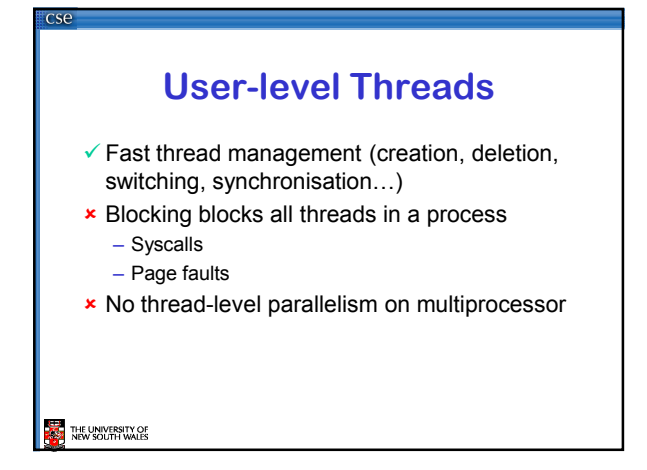

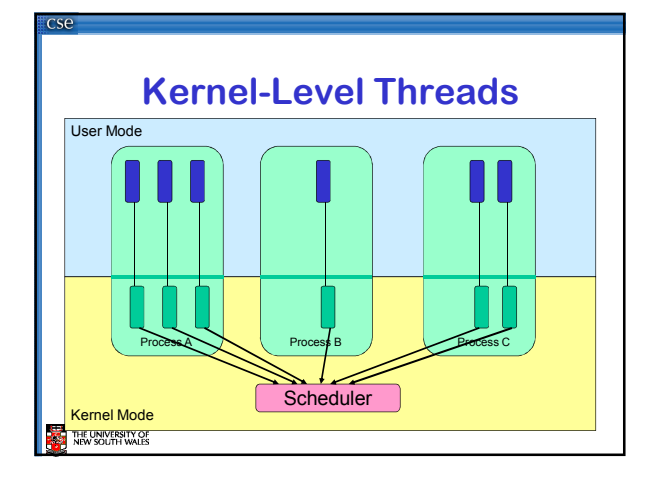

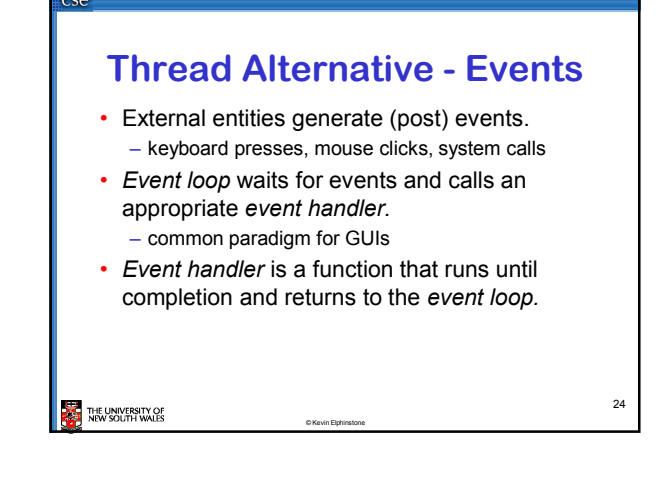

## **Kernel-level Threads**

- **x** Slow thread management (creation, deletion, switching, synchronisation...)
	- System calls
- $\checkmark$  Blocking blocks only the appropriate thread in a process
- Thread-level parallelism on multiprocessor

## THE UNIVERSITY OF

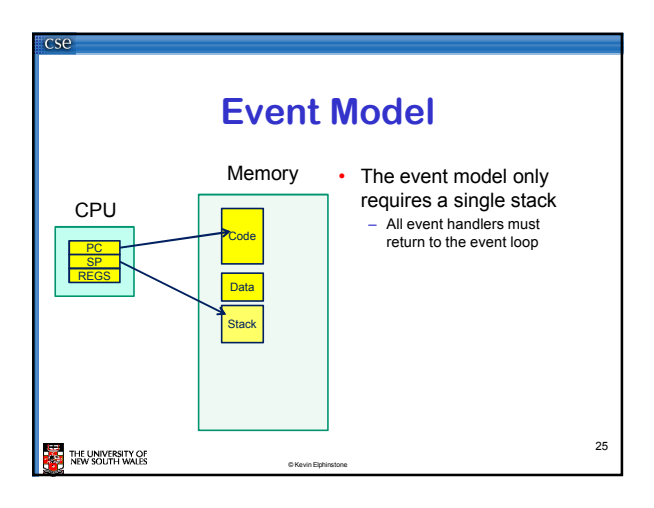

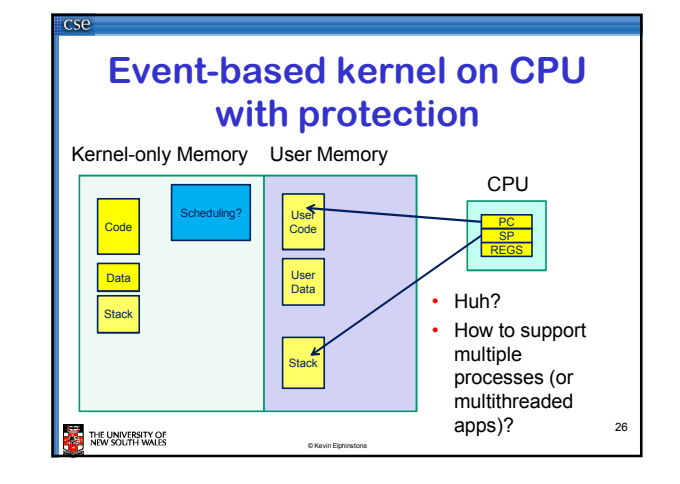

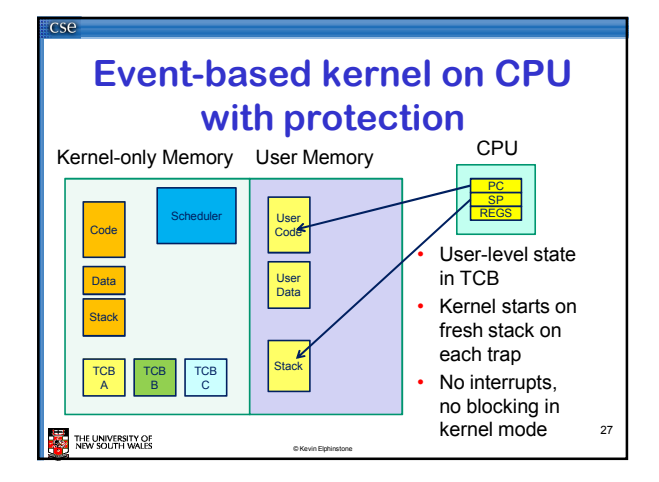

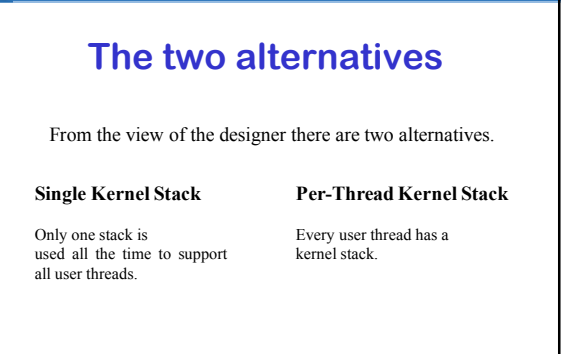

THE UNIVERSITY OF

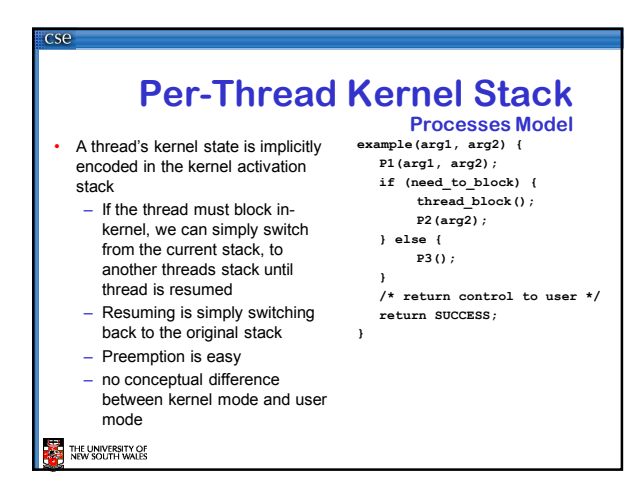

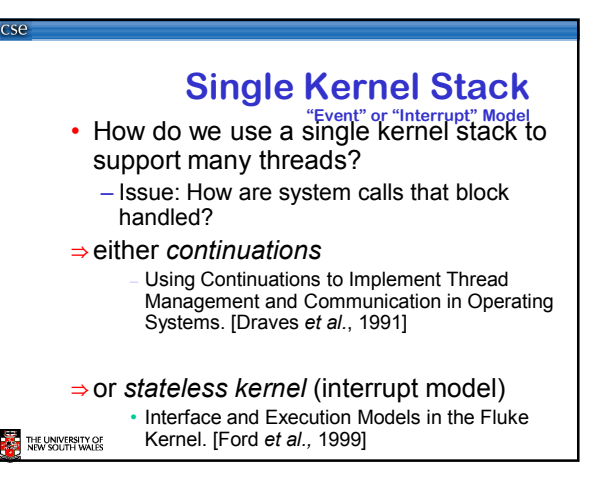

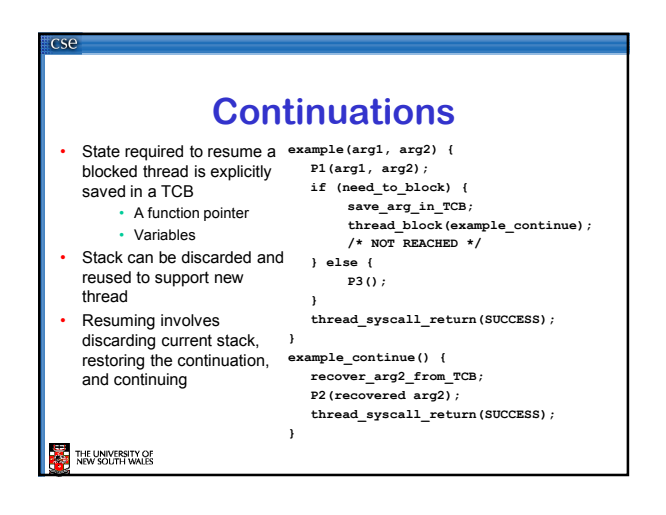

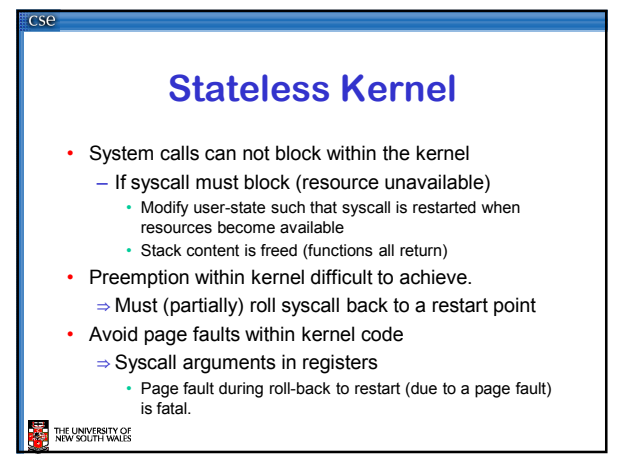

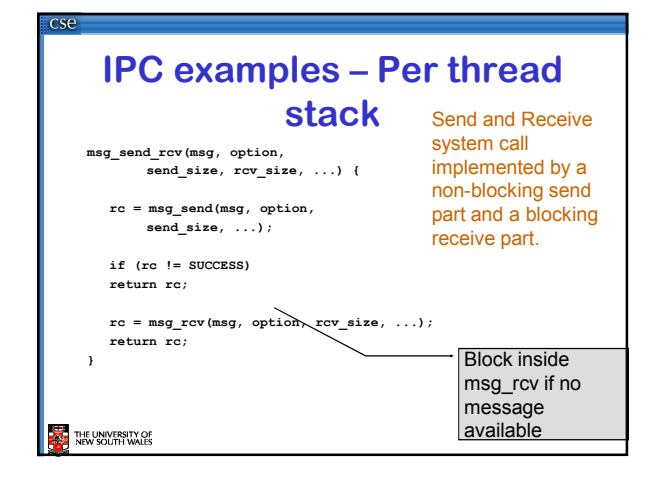

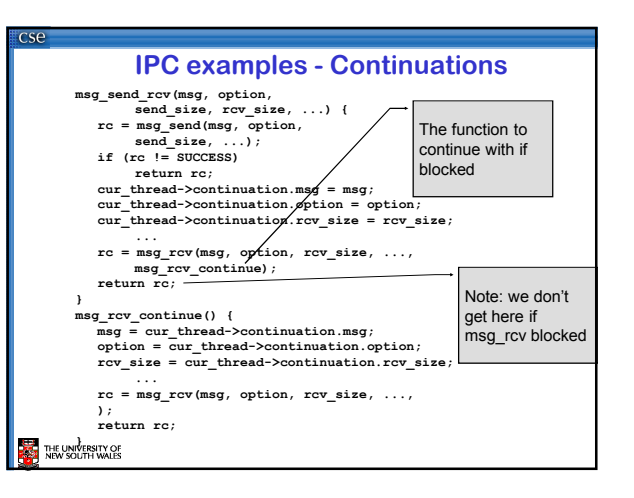

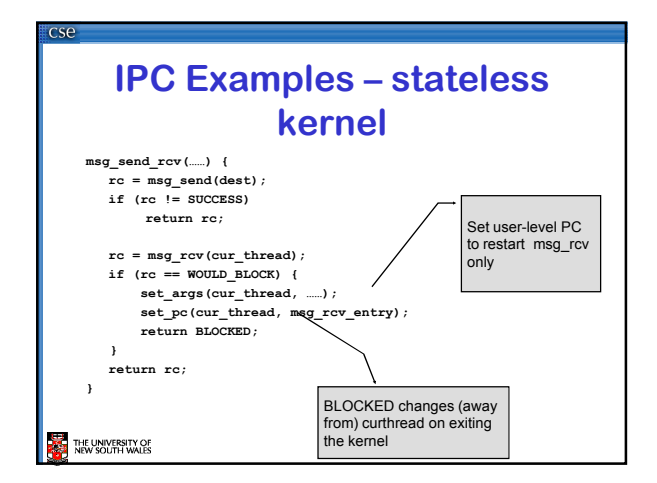

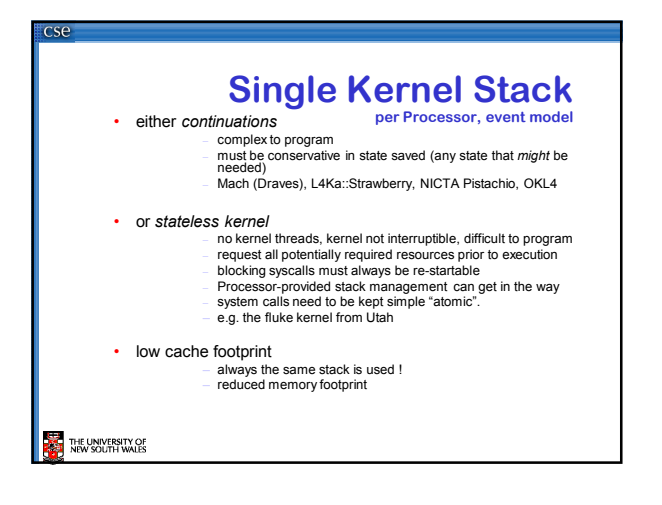

## **Per-Thread Kernel Stack**

- simple, flexible
	-
	- kernel can always use threads, no special techniques required for keeping state while interrupted / blocked no conceptual difference between kernel mode and user mode
	- e.g. traditional L4, Linux, Windows, OS/161
	-
- but larger cache footprint
- and larger memory consumption

THE UNIVERSITY OF

 $\overline{C}$